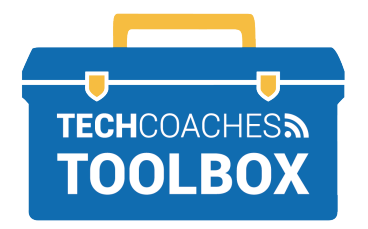

एप्पल कंप्यूटर पर ज़ूम कैसे स्थापित/इंस्टाल करें

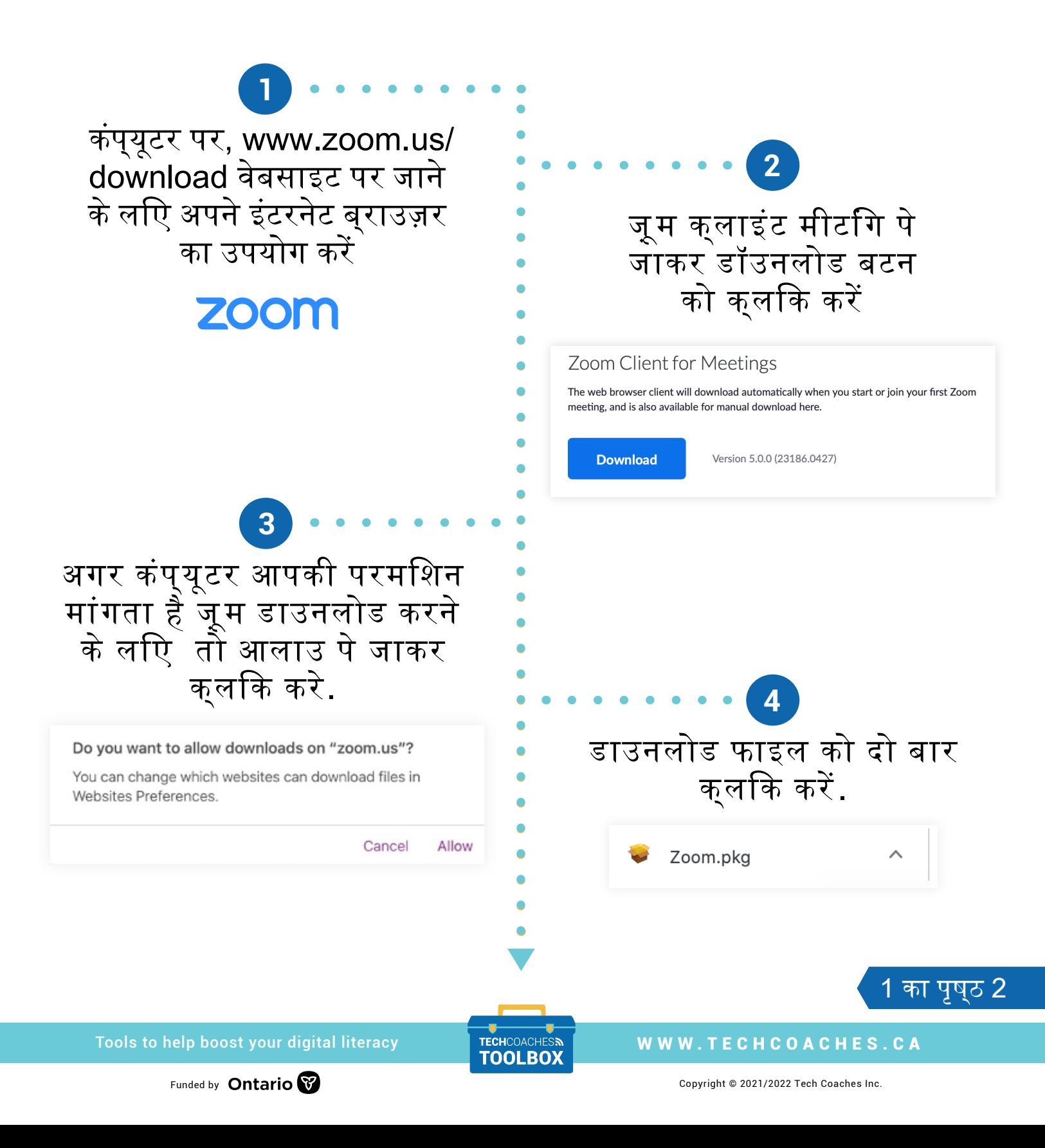

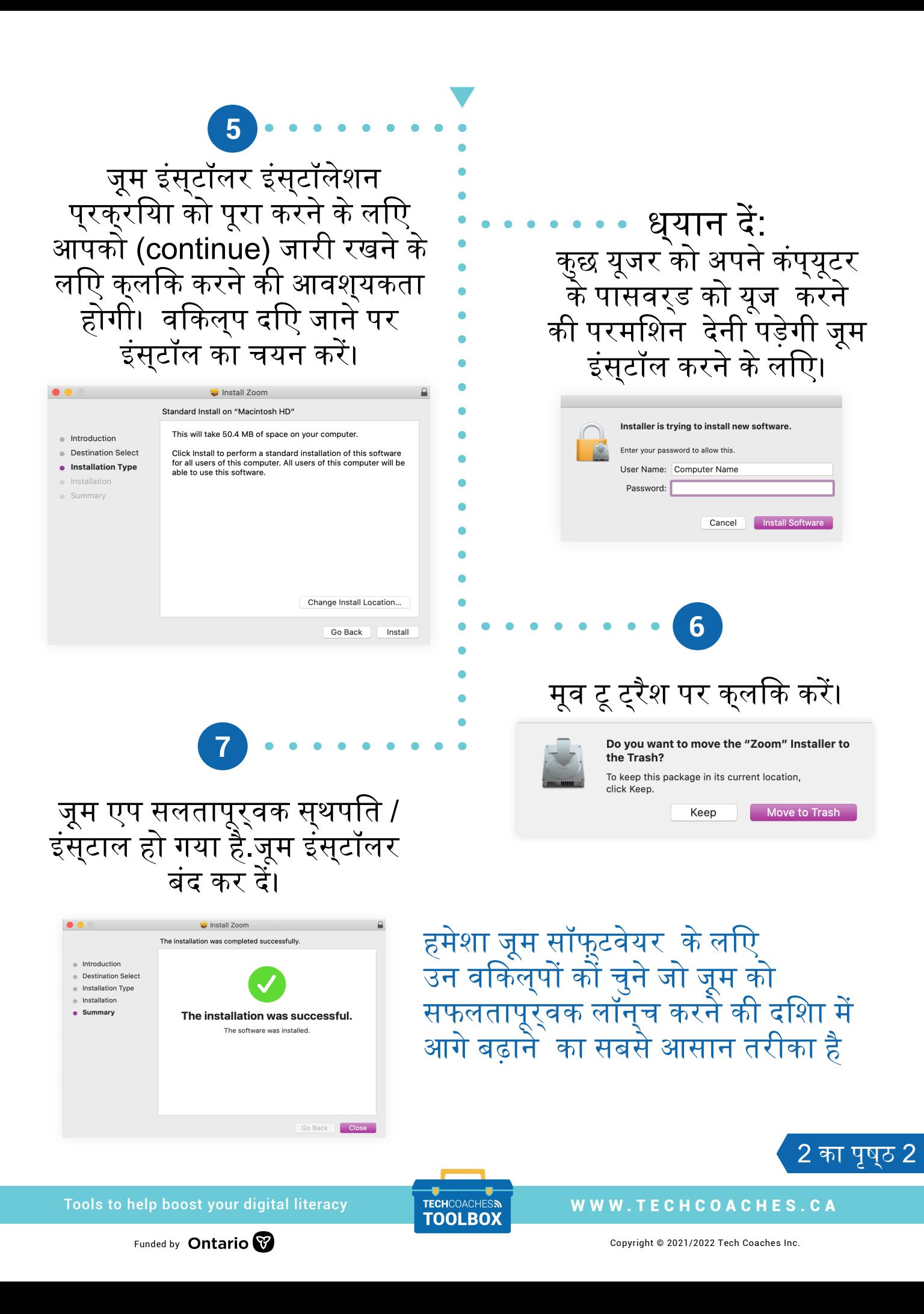